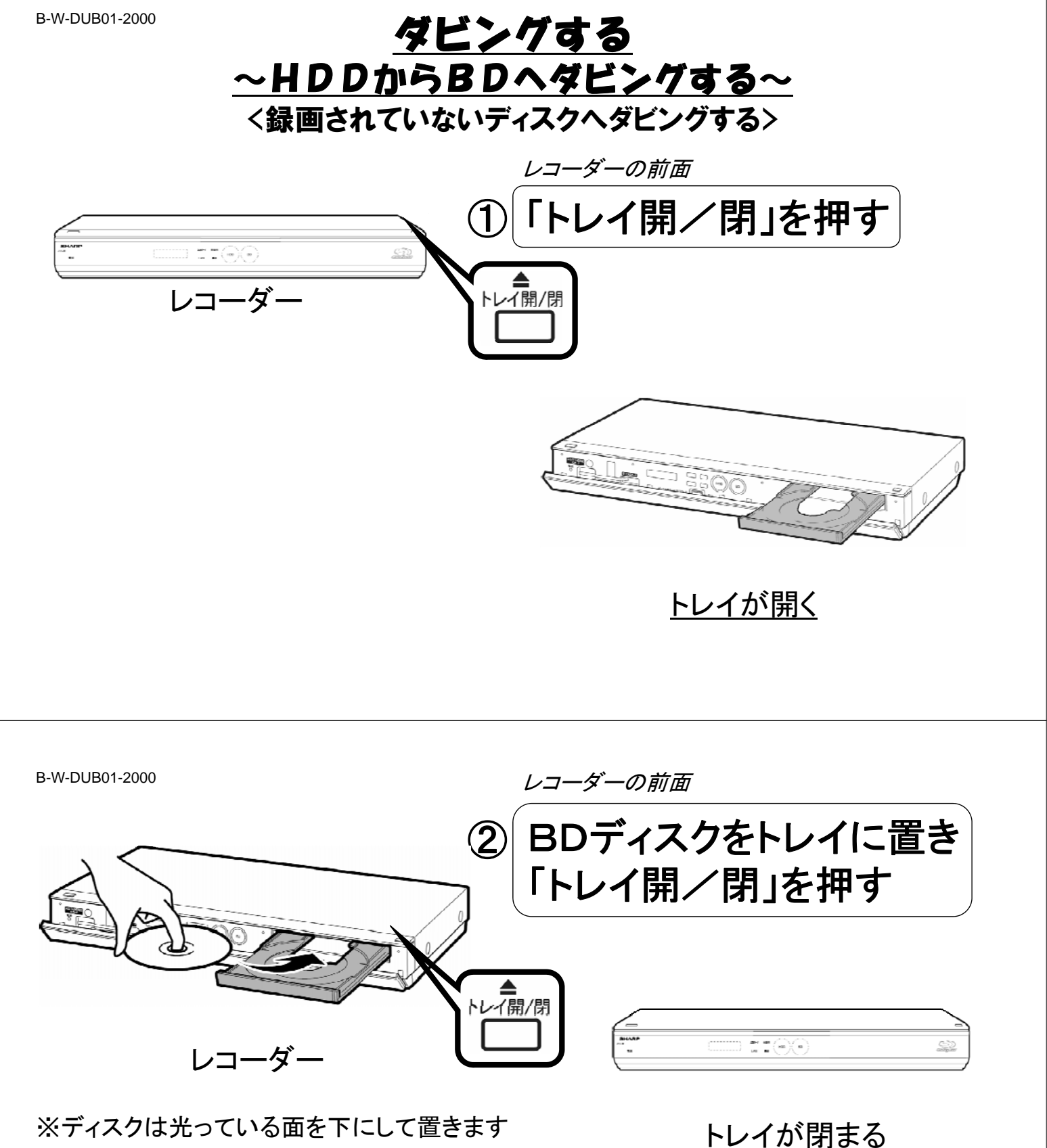

※「ディスク読み込み中」と表示されますので ※ ディスク読み込み中」と表示されますので消えるまで待ちます

初期化していないディスクは続いて初期化も 行われますので終わるまで待ちます

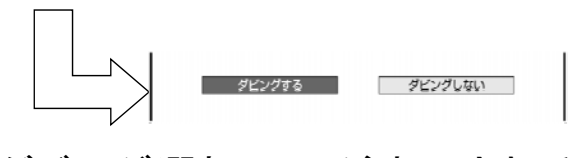

ダビング選択画面が表示される

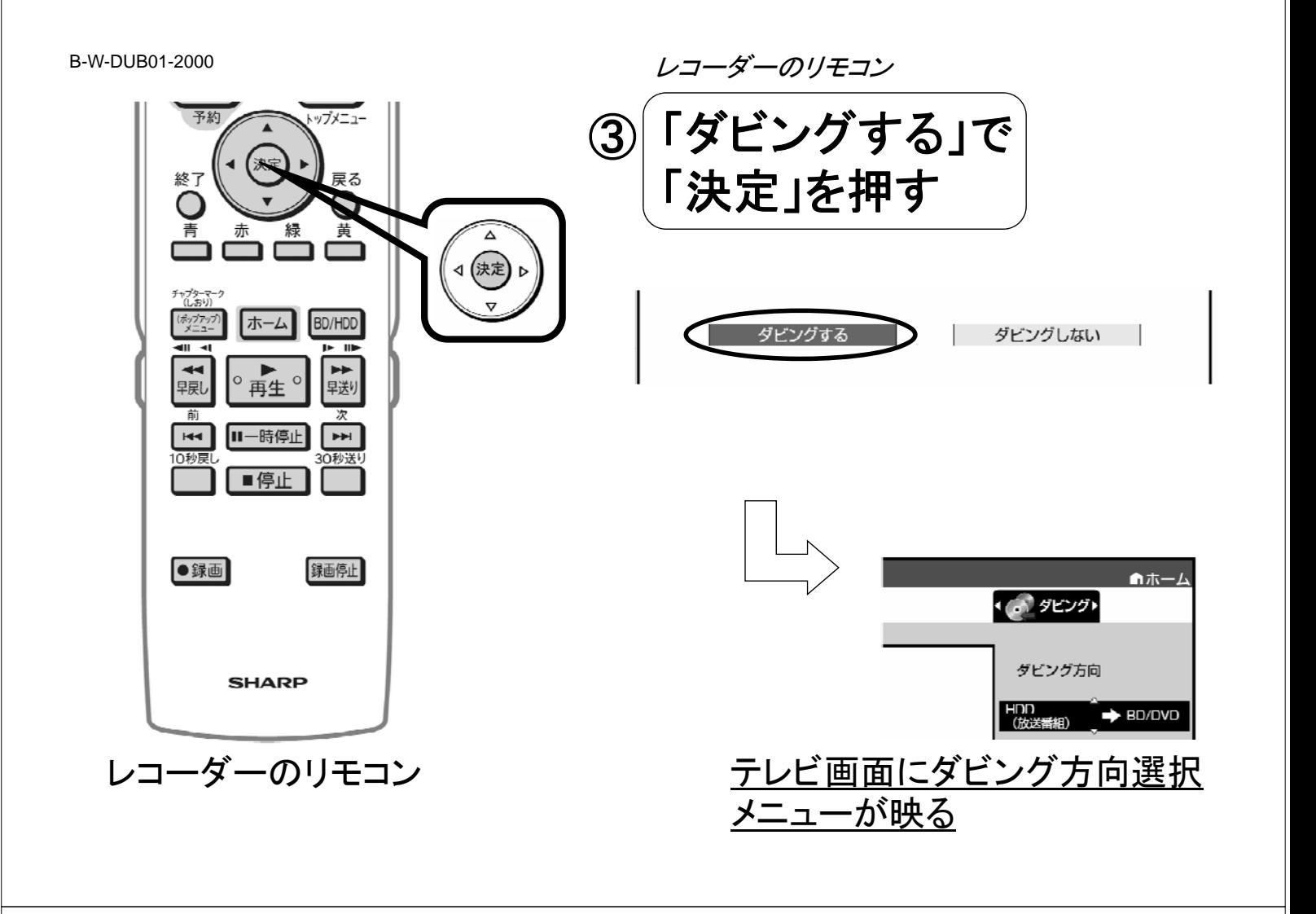

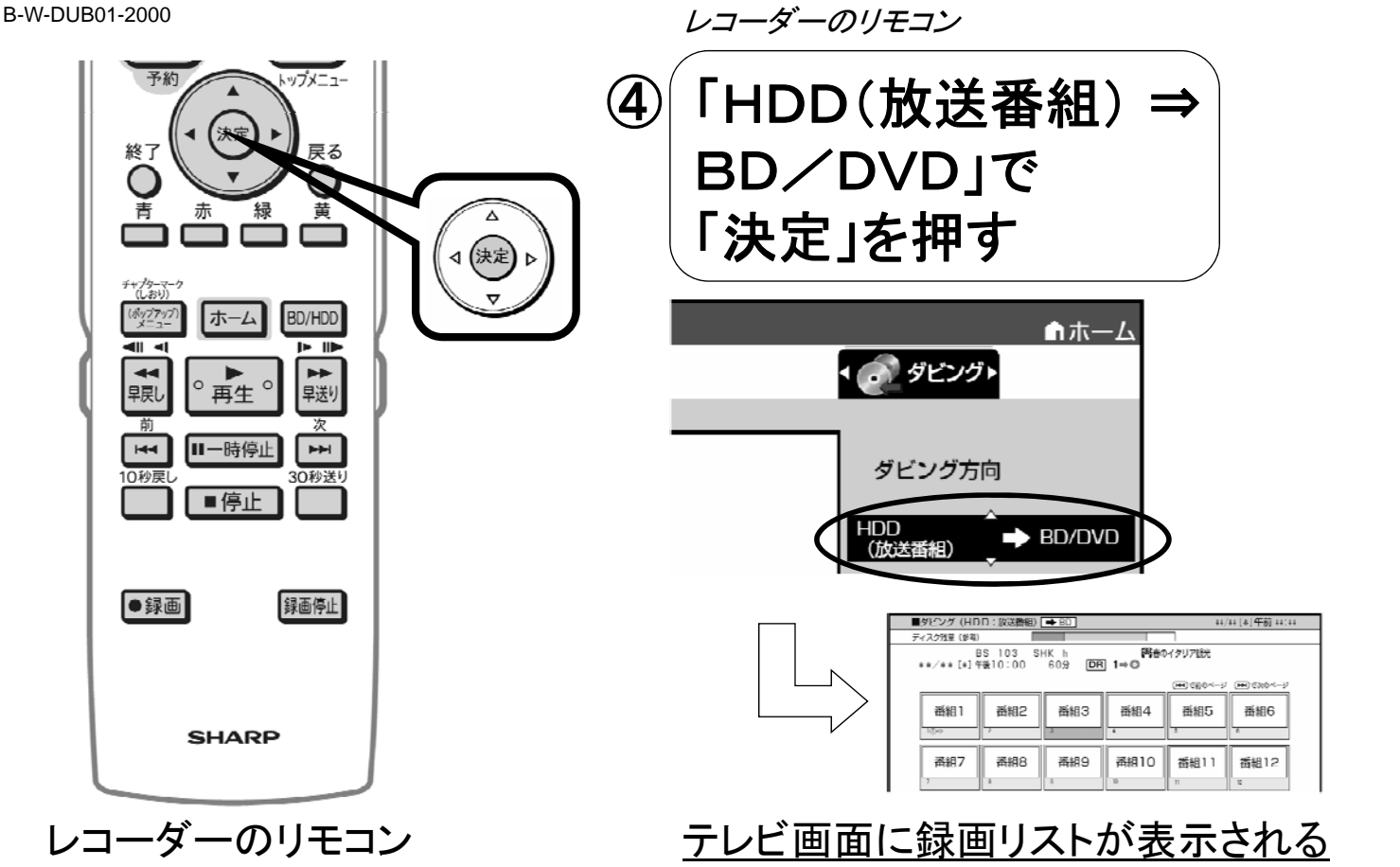

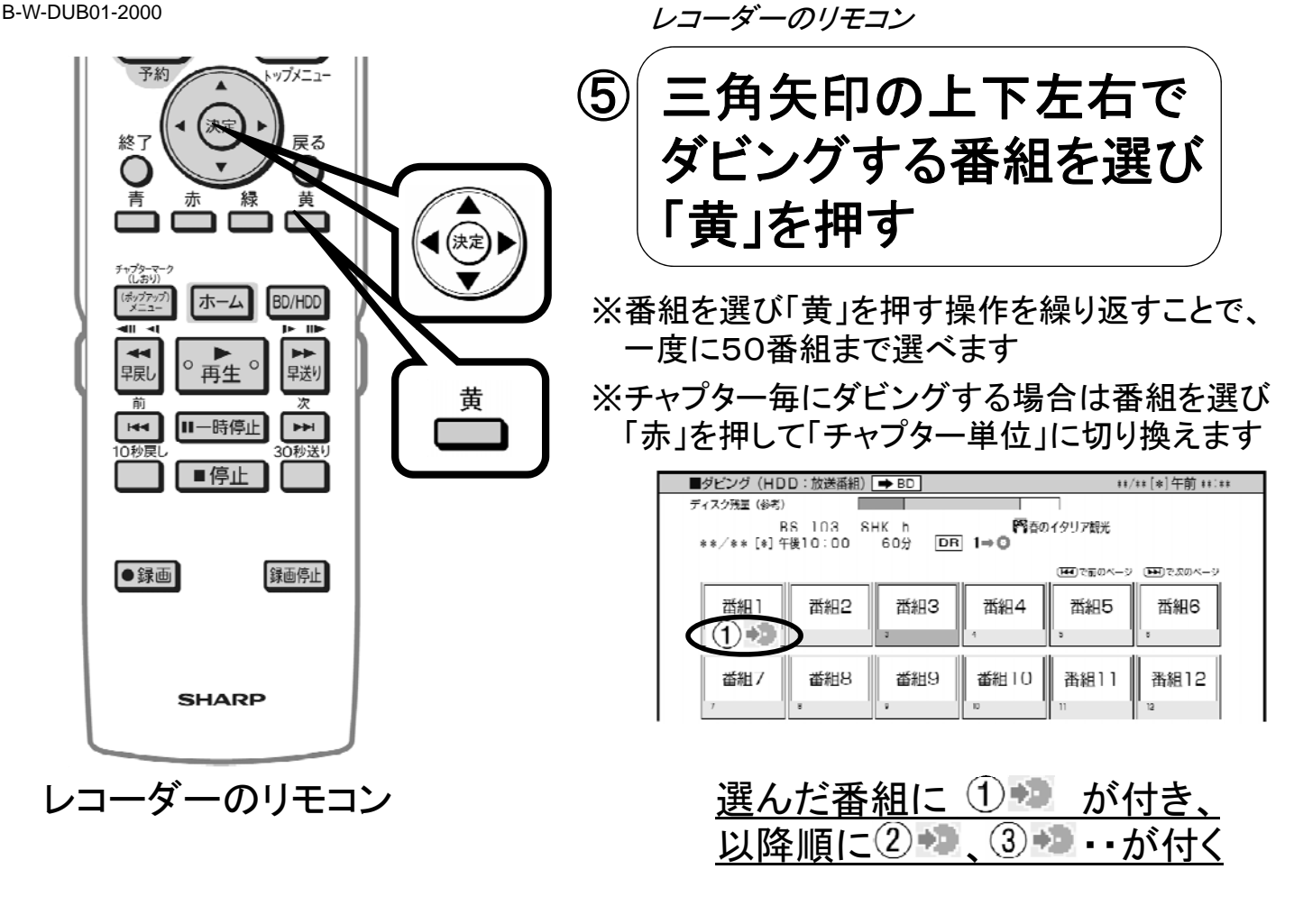

B-W-DUB01-2000

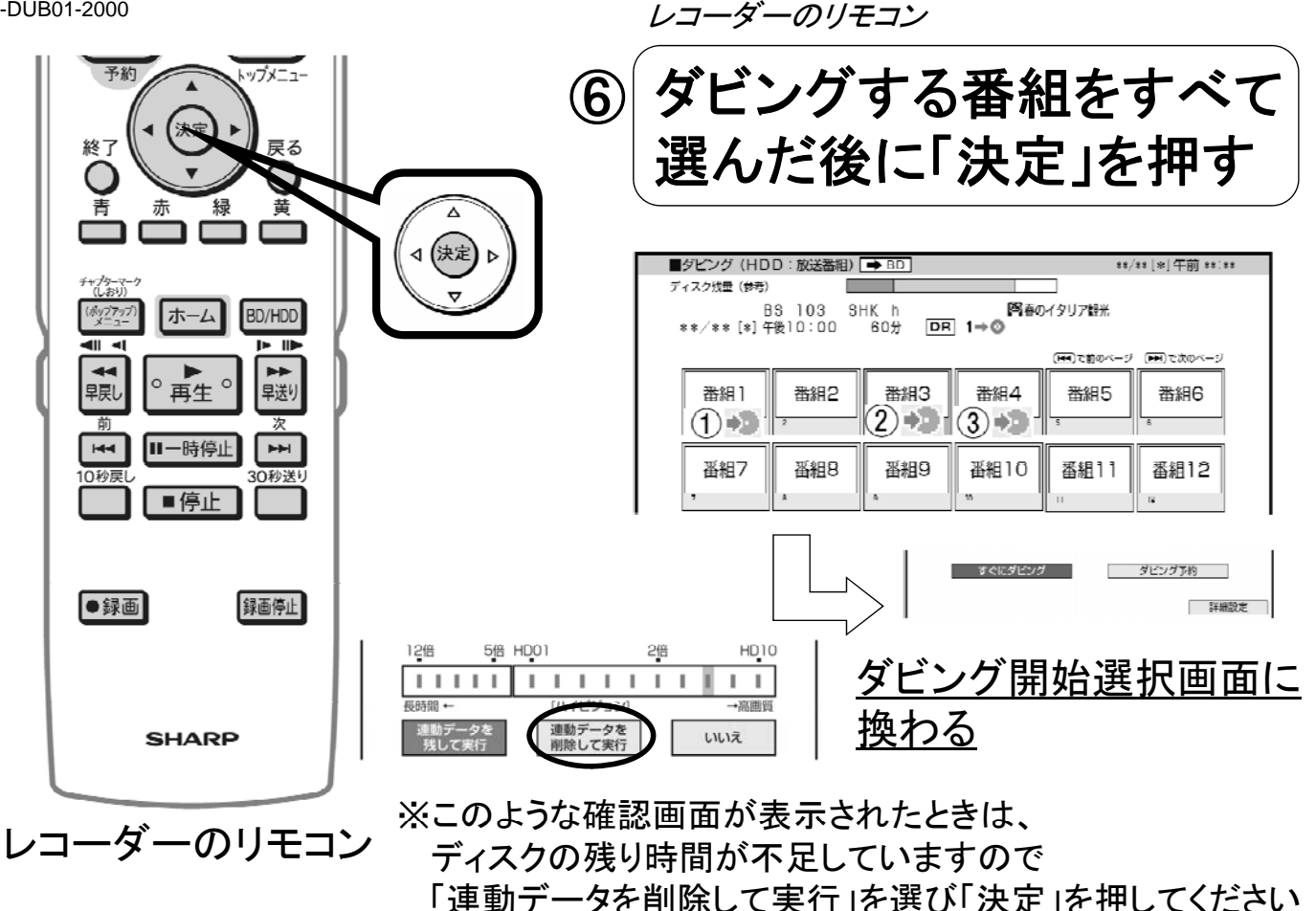

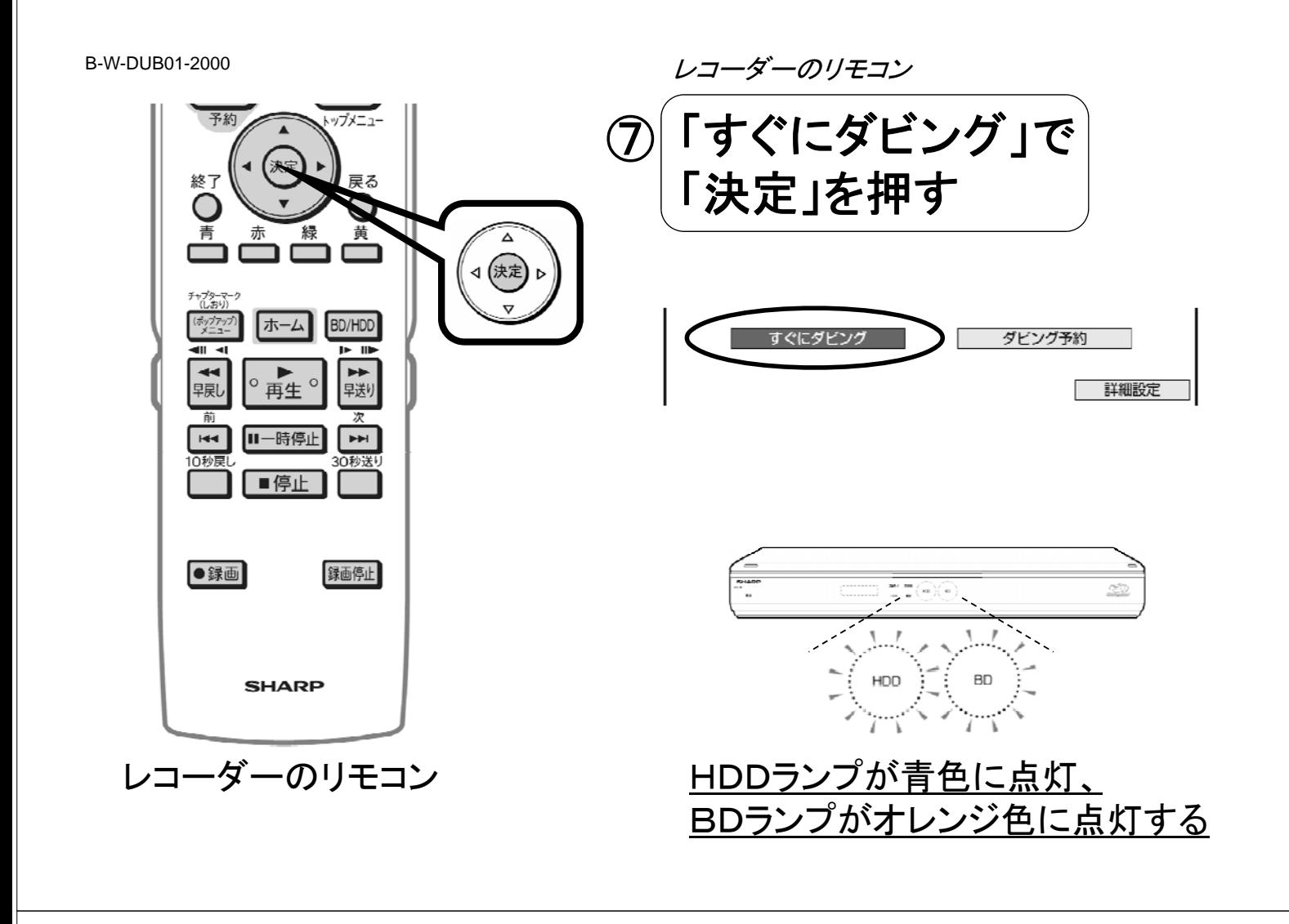

B-W-DUB01-2000

ダビング終了

 $\left\langle \leftarrow \right\rangle$ **BD HDD** ï

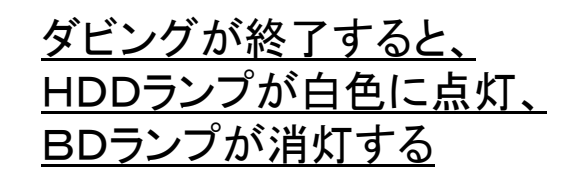